# **Reference guide: Datetime manipulation**

The following tables can serve as reference guides to remind you of the shorthand code for manipulating datetime strings into individual objects.

## Manipulating datetime strings in Python

Below, you will find a table with the datetime functions you can use to help you manipulate datetime objects in different ways.

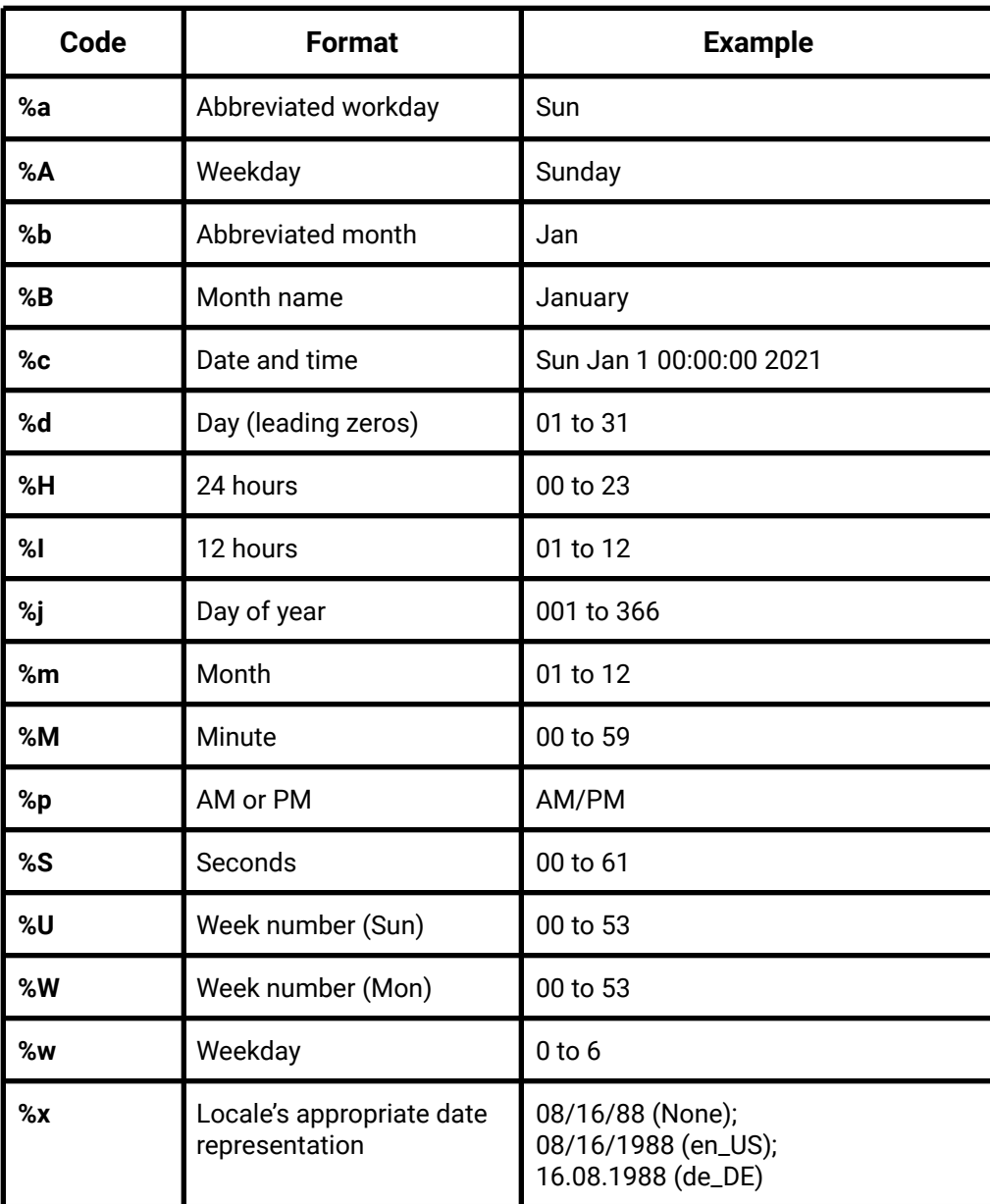

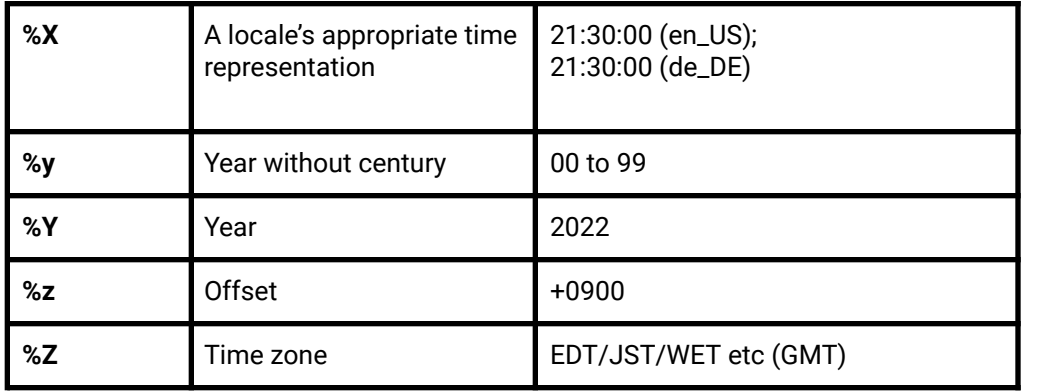

## Datetime functions to remember

All of the following date string manipulations require the datetime package to be imported first.

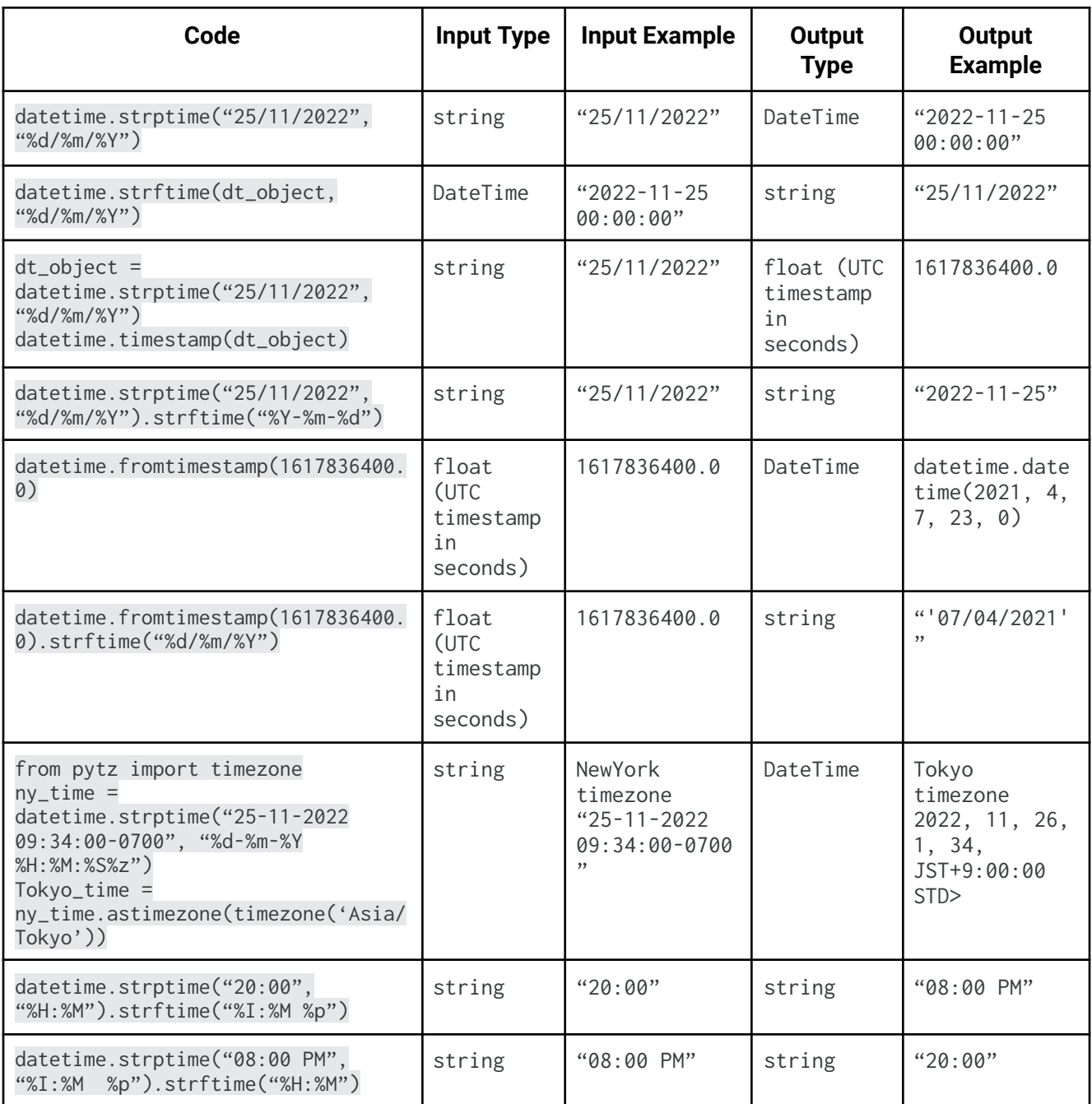

#### Datetime in NumPy and pandas

A preface regarding terminology in the following section: datetime refers to the specific module of that name in the Python standard library or to the specific class within that module. Datetime (or uncapitalized, datetime) refers to any date/time-related object from any library or language.

You've learned that the datetime module in Python's [standard](https://docs.python.org/3/library/datetime.html) library contains a number of classes used to work with time data, including date, time, datetime, timedelta, timezone, and tzinfo. Remember, modules are similar to libraries, in that they are groups of related classes and functions, but they are generally subcomponents of libraries. Classes are data types that bundle data and functionality together.

NumPy and pandas have their own datetime classes that offer significant performance boosts when working with large datasets. Pandas datetime classes, like the rest of the pandas library, are built on NumPy. These classes have very similar (and in many cases identical) functionality to Python's native datetime classes, but they run more efficiently due to NumPy and pandas' vectorization capabilities. Therefore, although you *can* use datetime data in pandas, it's generally better to use NumPy or pandas datetime objects when working in pandas, if possible.

NumPy's [datetime](https://numpy.org/doc/stable/reference/arrays.datetime.html) classes include, most notably, datetime64 and timedelta64. Like datetime objects, datetime64 objects contain date and time information in a single data structure; and, like timedelta objects, timedelta64 objects contain information pertaining to spans of time.

#### Pandas' [datetime](https://pandas.pydata.org/docs/user_guide/timeseries.html) classes include Timestamp, Timedelta, Period, and DateOffset.

Because these classes are efficient and dynamic in their capabilities, you often don't need to import the datetime module when working with datetime data in pandas. Also, pandas will automatically recognize datetime-like data and convert it to the appropriate class when possible. Here's an example:

```
data = [12023-01-20<sup>'</sup>, 12023-04-27', 12023-06-15']
my series = pd.Series(data)
my_series
```
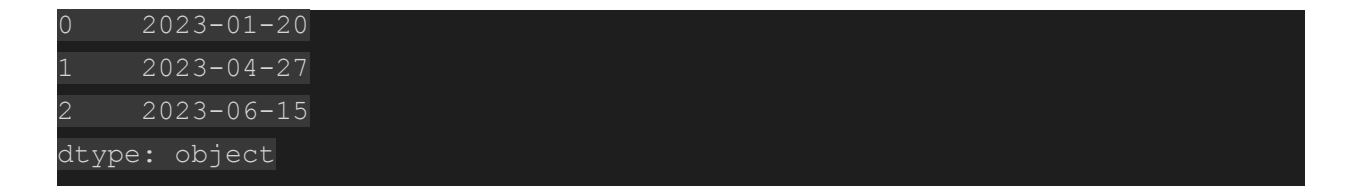

This series contains string data, but it can be converted to datetime64 data using the

pd.to\_datetime() function:

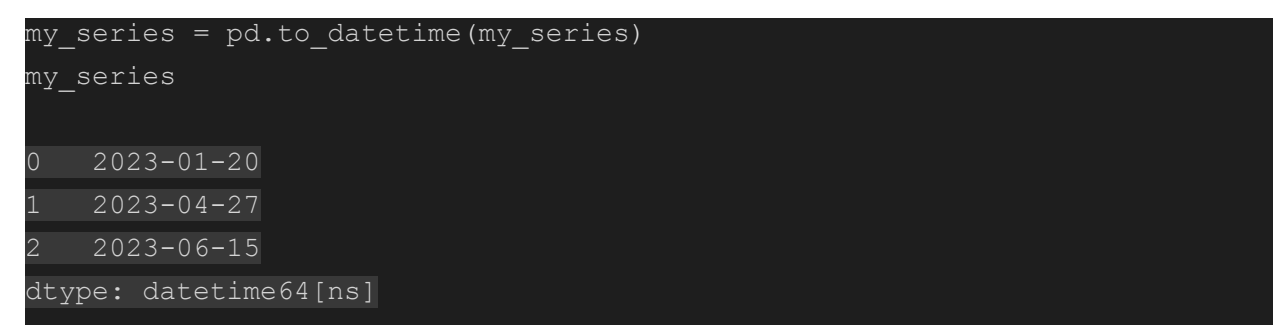

Refer to the pandas to\_datetime() [documentation](https://pandas.pydata.org/docs/reference/api/pandas.to_datetime.html) for more information about this function.

When a Series object contains datetime data, you can use dt to access various properties of the data. For example:

```
print(my_series.dt.year)
print()
print(my_series.dt.month)
print()
print(my_series.dt.day)
      0 2023
      1 2023
      2 2023
dtype: int64
      1\overline{4}6
dtype: int64
      27
      2 15
dtype: int64
```
Note that it's not uncommon to import the datetime module from Python's standard library as dt. You may have encountered this yourself. In such case, dt is being used as an alias. The pandas dt Series accessor (as demonstrated in the last example) is a different thing entirely. Refer to the pandas dt accessor [documentation](https://pandas.pydata.org/pandas-docs/stable/user_guide/basics.html#dt-accessor) for more information.

# Key takeaways

Use reference guides like the tables above throughout your career to help remind you of the different ways to manipulate datetime objects. Even experts in the field use reference guides, rather than memorizing all this information. Getting familiar with guides like these will be beneficial because you will be using them throughout your career as a data professional.